# **ECE 650 Systems Programming & Engineering Spring 2018**

#### Programming with Network Sockets

Tyler Bletsch Duke University

Slides are adapted from Brian Rogers (Duke)

### **Sockets**

- We've looked at shared memory vs. message passing
	- All on a single system (meaning running under a single OS)
- What about communication across distributed processes?
	- Running on different systems
	- Assume systems are connected by a network (e.g. the internet)
- We can program using **network sockets**
	- For creating connections and sending / receiving messages
	- Often follows a client / server pattern
- We will assume basic network knowledge
	- E.g. what is an IP address
	- We will cover the networking stack in more detail in next lectures

# **Client-Server Model**

- Common communication model in networked systems
	- Client typically communicates with a server
	- Server may connect to multiple clients at a time
- Client needs to know:
	- Existence of a server providing the desired service
	- Address (commonly IP address) of the server
- Server does not need to know either about the client

# **Client-Server Overview**

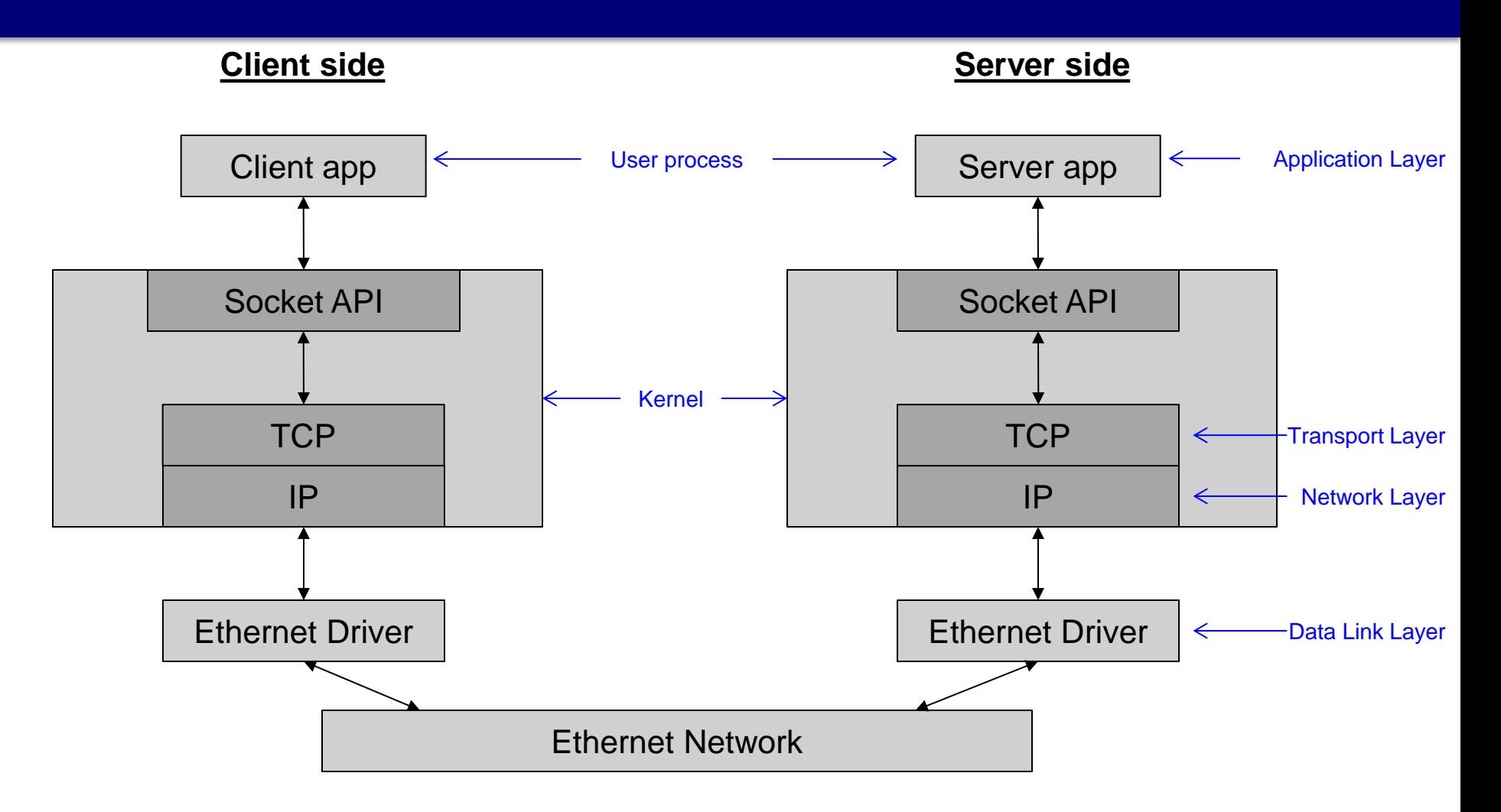

• Client and Server communicating across Ethernet using TCP/IP

# **TCP – Connection-oriented Service**

#### • **Transmission Control Protocol**

- Designed for end-to-end byte stream over unreliable network
- Robust against failures and changing network properties
- TCP transport entity
	- e.g. Library procedure(s), user processes, or a part of the kernel
	- Manages TCP streams and interfaces to the IP layer
	- Accepts user **data streams** from processes
	- Breaks up into pieces not larger than 64 KB
		- Often 1460 data bytes to fit in 1 Ethernet frame  $w/$  IP + TCP headers
	- Sends each piece separately as IP datagram
	- Destination machine TCP entity reconstructs original byte stream
	- Handles retransmissions & re-ordering
- Connection-oriented transport layer
	- Provides error-free, reliable communication
	- Can think of communication between two processes on different machines as just like UNIX pipes or fifos
		- One process puts data in one end, other process takes it out

# **Network Sockets**

- Network interface is identified by an IP address
	- Or a hostname, which translates into an IP address
	- E.g. 127.0.0.1, localhost or login.oit.duke.edu
- Interface has 65536 ports (0-65535)
- Processes attach to ports to use network services
	- Port attachment is done with **bind()** operation
- Allows application-level multiplexing of network services
	- E.g. SSH vs. Web vs. Email may all use different ports
	- Many ports are standard (e.g. 80 for web server, 22 for SSH)
	- You may have seen URLs like http://127.0.0.1:4444
		- 127.0.0.1 is the IP, 4444 is the port

# **TCP Service Model**

- TCP service setup as follows:
	- Two endpoint processes create endpoints (sockets)
	- Each socket has an address: IP address of host + 16-bit **port**
	- API functions used to create & communicate on sockets
- Ports
	- Numbers below 1024 called "well-known ports"
		- Reserved for standard services, like FTP, HTTP, SMTP <http://www.iana.org/assignments/service-names-port-numbers/service-names-port-numbers.xhtml>
		- But not all services usually used & active all at once
			- Don't want them all active, just waiting for incoming connections
		- Special daemon: inetd (Internet daemon)
			- Attaches to multiple ports
			- Waits for incoming connection
			- fork()'s of the new, appropriate process to handle that connection

(Still around, but less common nowadays)

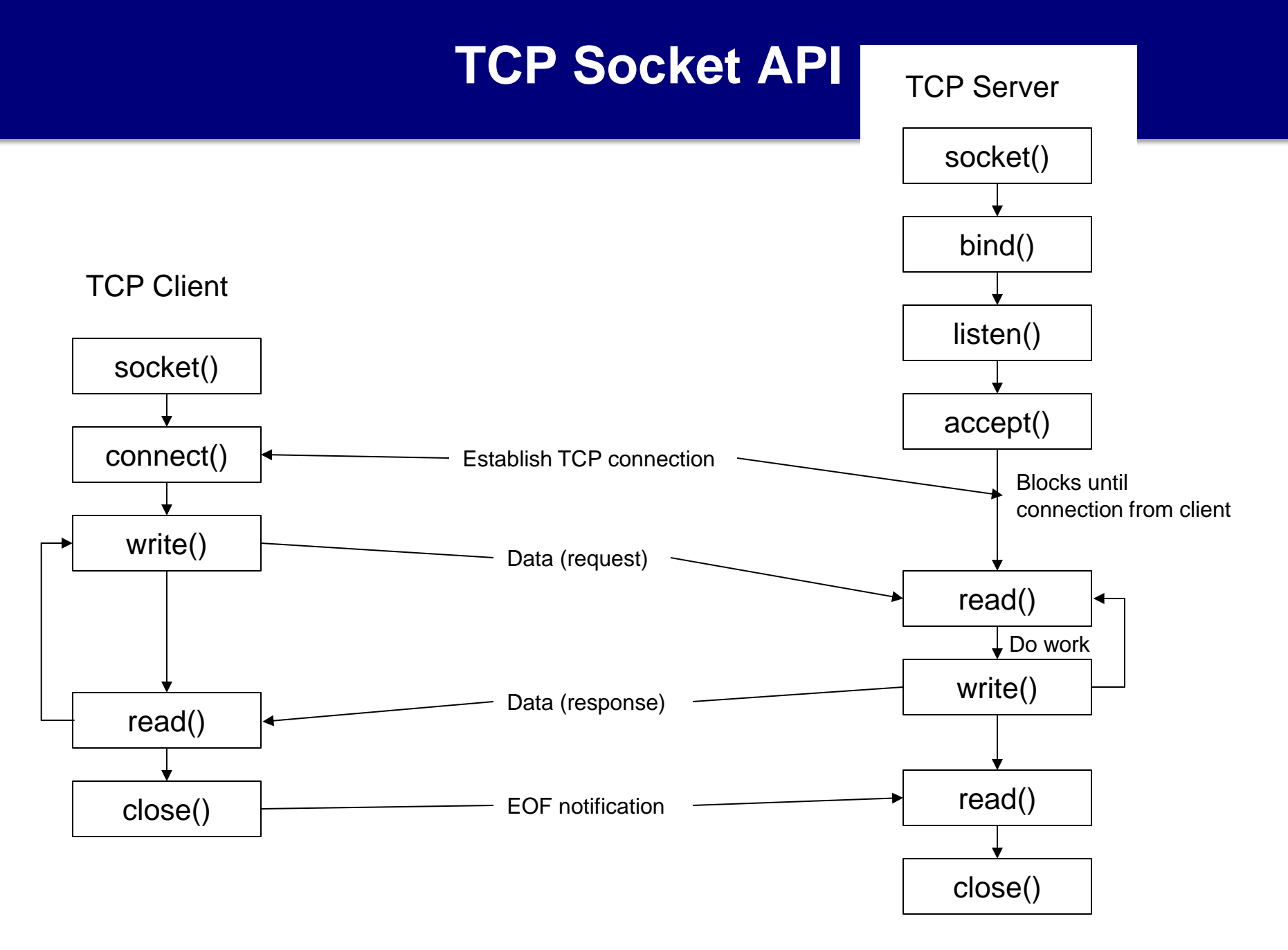

### **Example – UNIX TCP sockets**

- Let's look at example code…
- Here is a great reference for use of socket-related calls
	- <http://beej.us/guide/bgnet/>

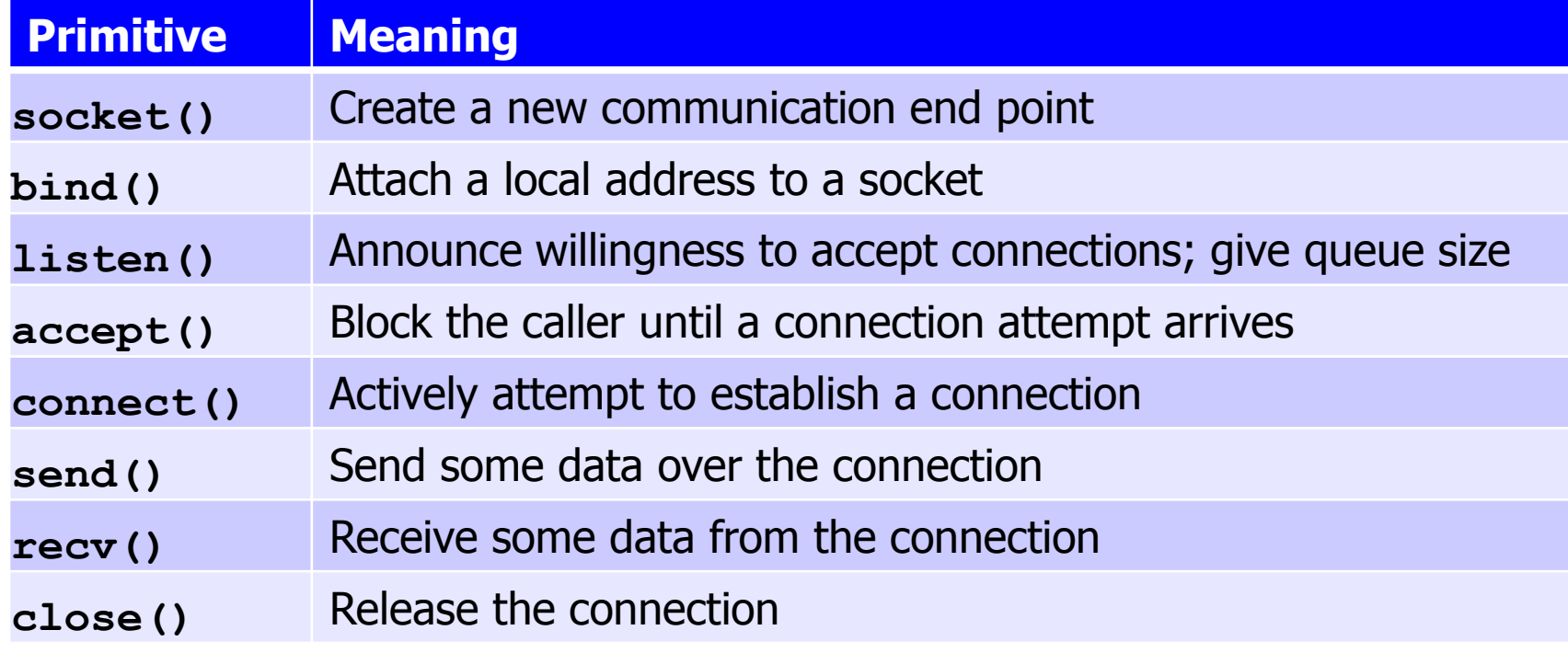

### **Server-Side Structure**

• Often follows a common pattern to serve incoming requests

```
pid_t pid;
int listenfd, connfd;
listend = socket(...);/***fill the socket address with server's well known port***/
bind(listenfd, ...);
listen(listenfd, ...);
for (i : i) {
   connfd = accept(listenfd, ...); /* blocking call */if ( (pid = fork()) == 0) { /* create a child process to service */
       close(listenfd); /* child closes listening socket */
       /***process the request doing something using connfd ***/
       /* ................. */
       close(connfd);
      exit(0); /* child terminates
 }
     close(connfd); /*parent closes connected socket*/
 }
}
```